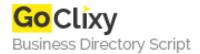

## XML and Perl: Embedding XML in HTML

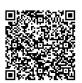

Address {value\_address}

Contact Person{value\_contact\_person}Mobile Number{value\_mobile\_number}

**Email** {value\_email}

This 6-page article explains what XML is, and what it can be used for. It also shows how to develop a Perl script to retrieve and display the contents of HTML embedded XML tags, and how to create a script that gathers news headlines from an XML file and creates an HTML news summary. Full source code for each script available for download.

For more details, please visit https://scripts.goclixy.com/xml-and-perl-embedding-xml-in-html-5398